## Accessing Epic on a Mobile Device

Download the Epic! app from your app store

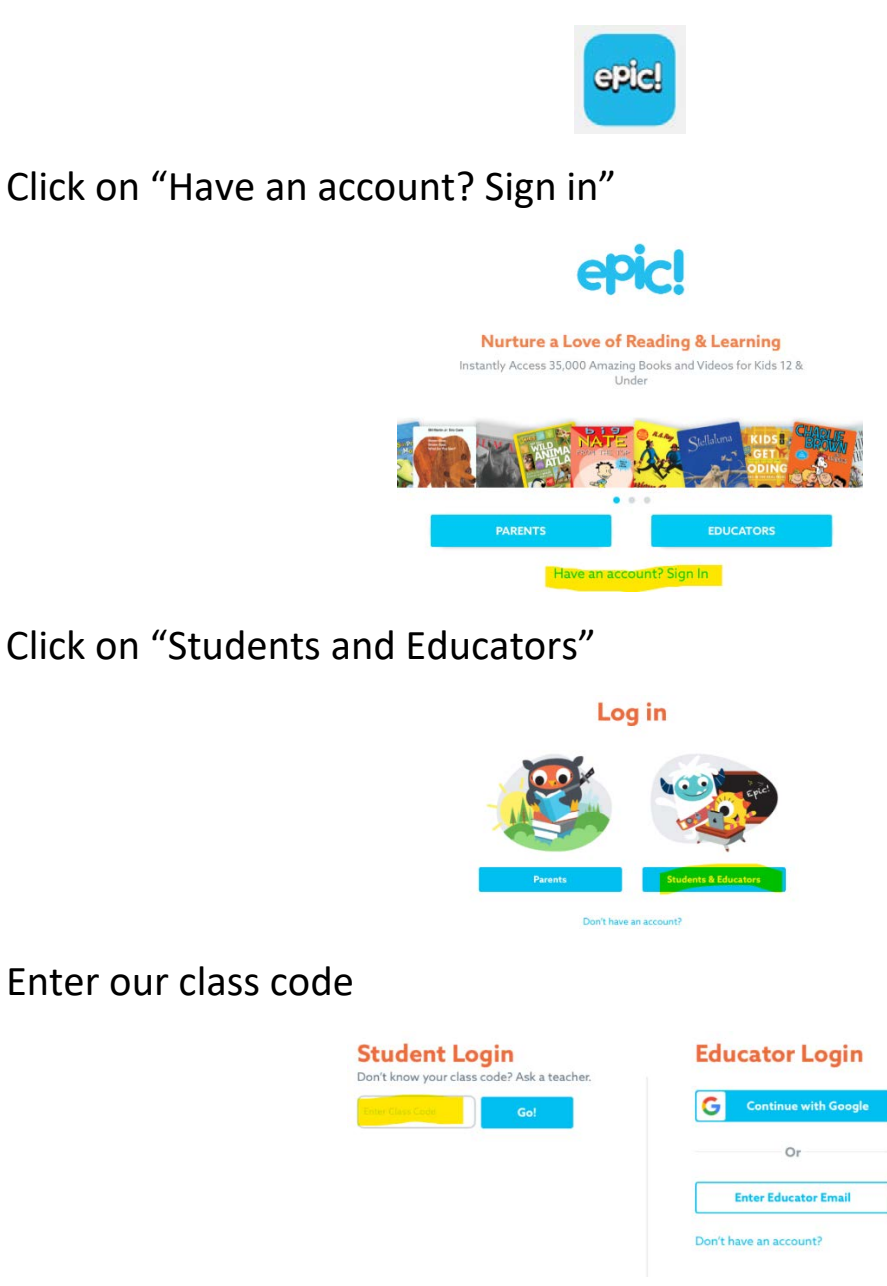

Select your student

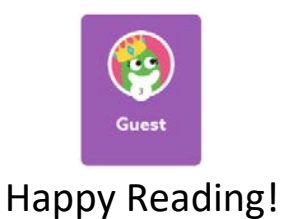